### **Le microscope des mathématiciens Tribune du Net**

Guillaume Theyssier

Laboratoire de Mathématiques (CNRS, Université de Savoie)

12 octobre 2007

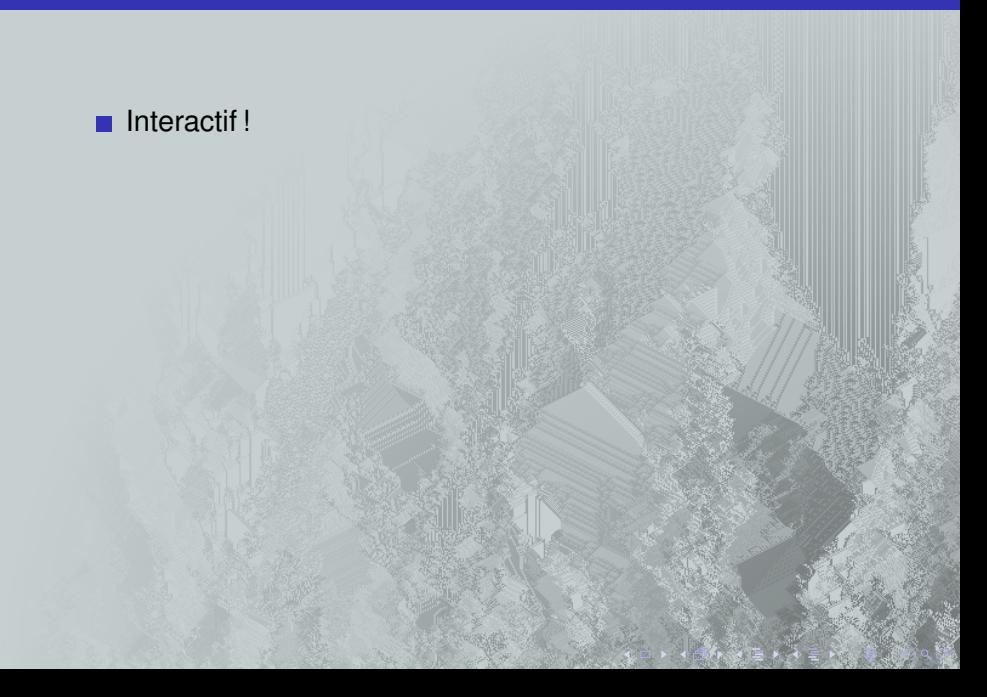

#### **Interactif!**

#### Deux parties :

### **1** les TIC du chercheur

**TIC** = *Technologies de l'Information et de la Communication*

#### **Interactif!**

#### Deux parties :

#### **1** les TIC du chercheur **TIC** = *Technologies de l'Information et de la Communication*

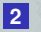

**2** ordinateur : le microscope des mathématiciens **mathématicien** = *logicien-informaticien-mathématicien*

### **Années 60 :**

- communications longue distance entre ordinateurs п
- USA (MIT) // ARPANET .

### **Années 60 :**

- communications longue distance entre ordinateurs .
- USA (MIT) // ARPANET .
- en fait, en même temps en Europe (GB, France)...

### **Années 60 :**

- communications longue distance entre ordinateurs
- USA (MIT) // ARPANET
- en fait, en même temps en Europe (GB, France)...

### **Années 70 :**

- **le protocole IP** (routage réseau)
- le protocole TCP (transport fiable)
- le courrier électronique

### **Années 60 :**

- communications longue distance entre ordinateurs
- USA (MIT) // ARPANET
- en fait, en même temps en Europe (GB, France)...

### **Années 70 :**

- e le protocole IP (routage réseau)
- le protocole TCP (transport fiable)
- e le courrier électronique

#### **Années 80 :**

- ouverture de ARPANET à tous les USA (par la NSF)
- au CERN :
	- développement du réseau (premiers routeurs) invention de HTTP et HTML : le web est né !

### **Années 60 :**

- communications longue distance entre ordinateurs
- USA (MIT) // ARPANET
- en fait, en même temps en Europe (GB, France)...

### **Années 70 :**

- **le protocole IP** (routage réseau)
- le protocole TCP (transport fiable)
- e le courrier électronique

### **Années 80 :**

- ouverture de ARPANET à tous les USA (par la NSF)
- **au CERN** :
	- développement du réseau (premiers routeurs) ■ invention de HTTP et HTML : le web est né !

### **Années 90 :**

- ouverture commerciale
- début du « boom internet »

### **Années 60 :**

- communications longue distance entre ordinateurs
- USA (MIT) // ARPANET
- en fait, en même temps en Europe (GB, France)...

### **Années 70 :**

- **le protocole IP** (routage réseau)
- le protocole TCP (transport fiable)
- e le courrier électronique

#### **Années 80 :**

- ouverture de ARPANET à tous les USA (par la NSF)
- **au CERN** :
	- développement du réseau (premiers routeurs) ■ invention de HTTP et HTML : le web est né !

### **Années 90 :**

- ouverture commerciale
- début du « boom internet »

# **La recherche est internationale !**

**Où sont mes collaborateurs ?**

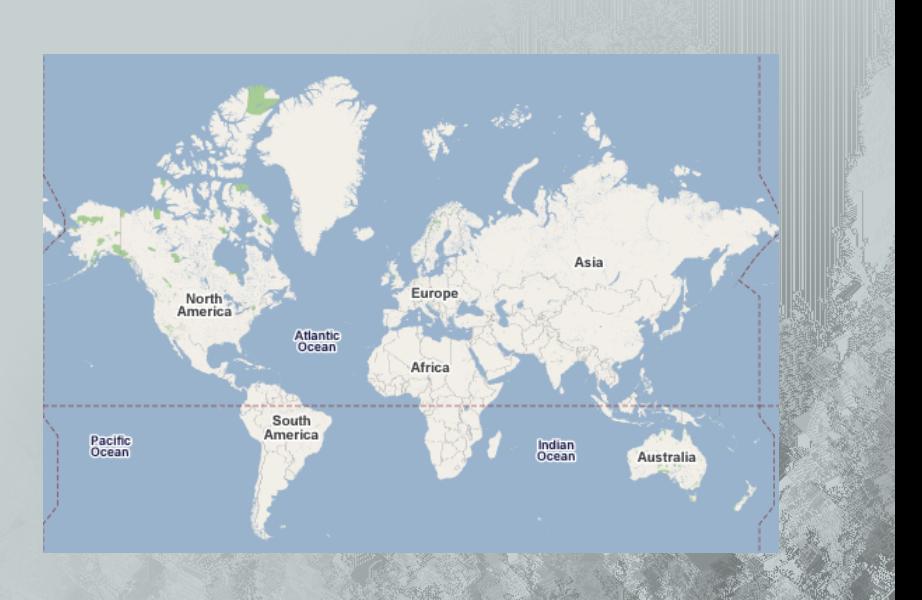

# **La recherche est internationale !**

**Où sont mes collaborateurs ?**

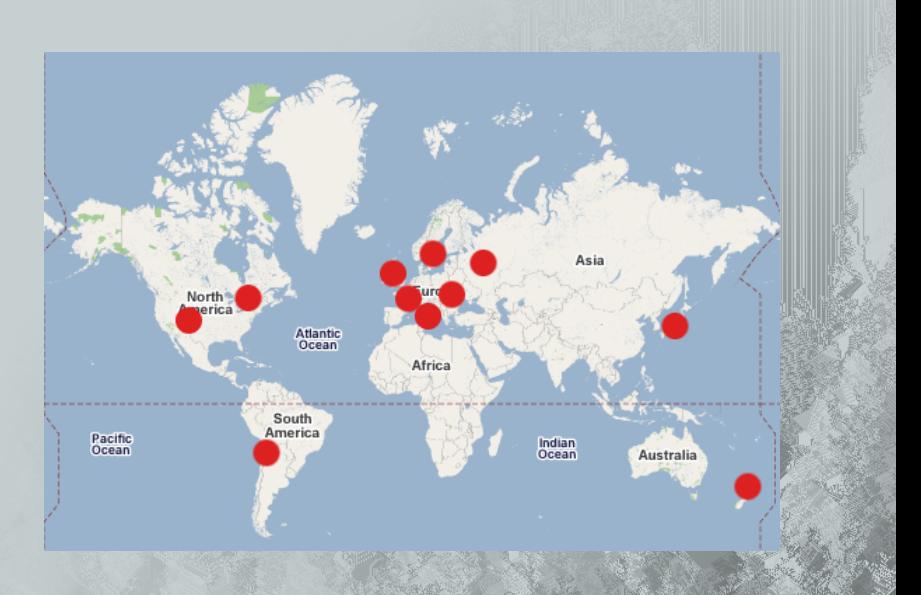

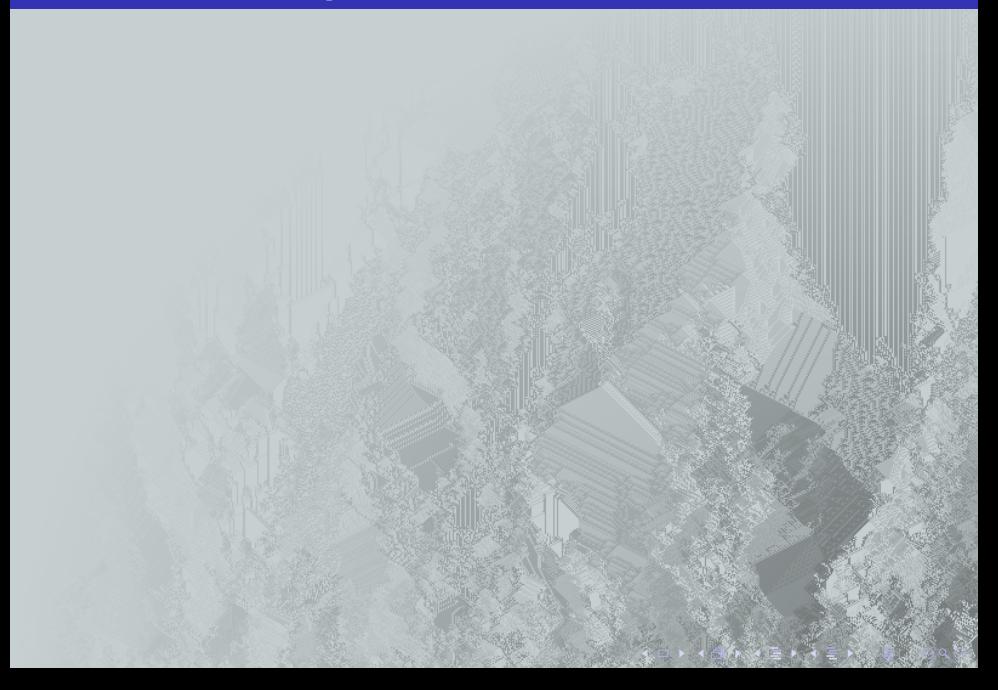

**discuter :** mail, mailing-list, newsgroup

**discuter :** mail, mailing-list, newsgroup

**E** écrire des articles : LAT<sub>E</sub>X

**discuter :** mail, mailing-list, newsgroup

**E** écrire des articles : LAT<sub>E</sub>X

**chercher des articles : web** 

**publier des articles :** web

**discuter :** mail, mailing-list, newsgroup

**E** écrire des articles : LAT<sub>E</sub>X

**chercher des articles : web** 

**publier des articles :** web

*Démonstration...*

### **Ordinateur : Le microscope des mathématiciens Rappels historiques**

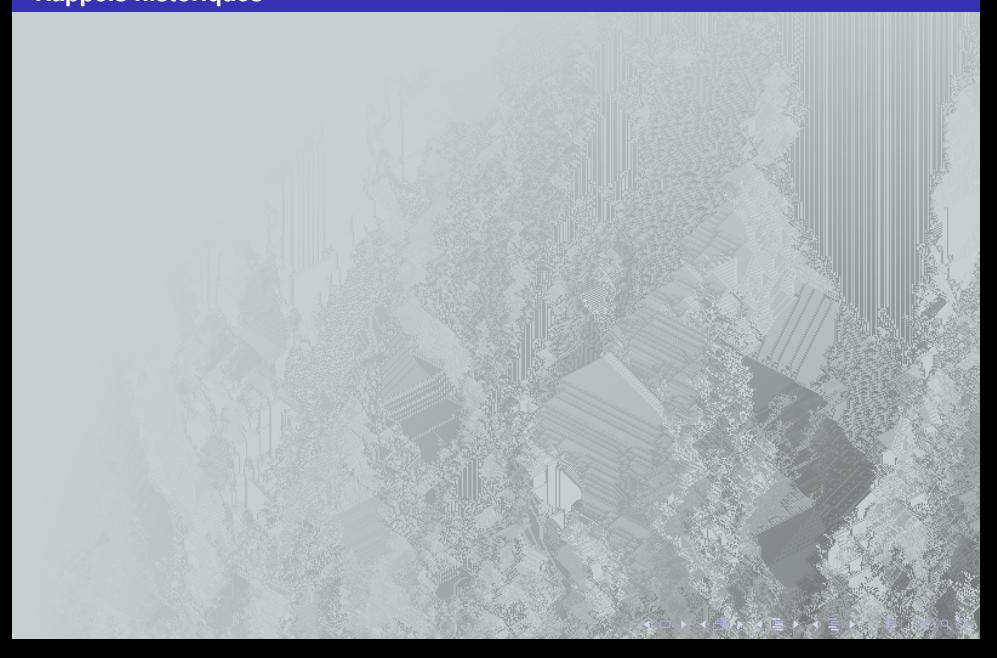

# **Ordinateur : Le microscope des mathématiciens**

**Rappels historiques**

**Ordinateur =** *« machine à calculer programmable et universelle »*

# **Ordinateur : Le microscope des mathématiciens**

**Rappels historiques**

#### **Ordinateur =** *« machine à calculer programmable et universelle »*

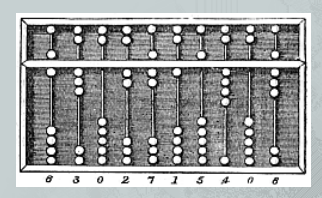

**machine à calculer** :

opérations élémentaires sur des représentations de nombres

Les abaques (sable, cailloux, bouliers,...) **2400 avant JC**

### **Ordinateur : Le microscope des mathématiciens Rappels historiques**

#### **Ordinateur =** *« machine à calculer programmable et universelle »*

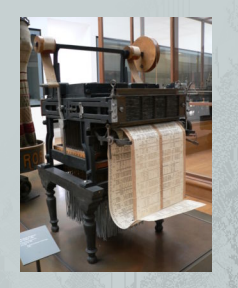

Métier à tisser Jacquard **1801**

#### **machine à calculer** :

opérations élémentaires sur des représentations de nombres

**programmable** : listes d'instructions et ordonnancement des opérations

# **Ordinateur : Le microscope des mathématiciens**

#### **Rappels historiques**

#### **Ordinateur =** *« machine à calculer programmable et universelle »*

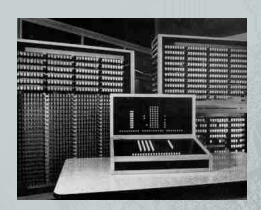

Z3 de Konrad Zuse **1941** le 1<sup>er</sup> ordinateur !

#### **machine à calculer** :

opérations élémentaires sur des représentations de nombres

**programmable** : listes d'instructions et ordonnancement des opérations

**universelle** : elle peut potentiellement réaliser tout calcul réalisable par une machine

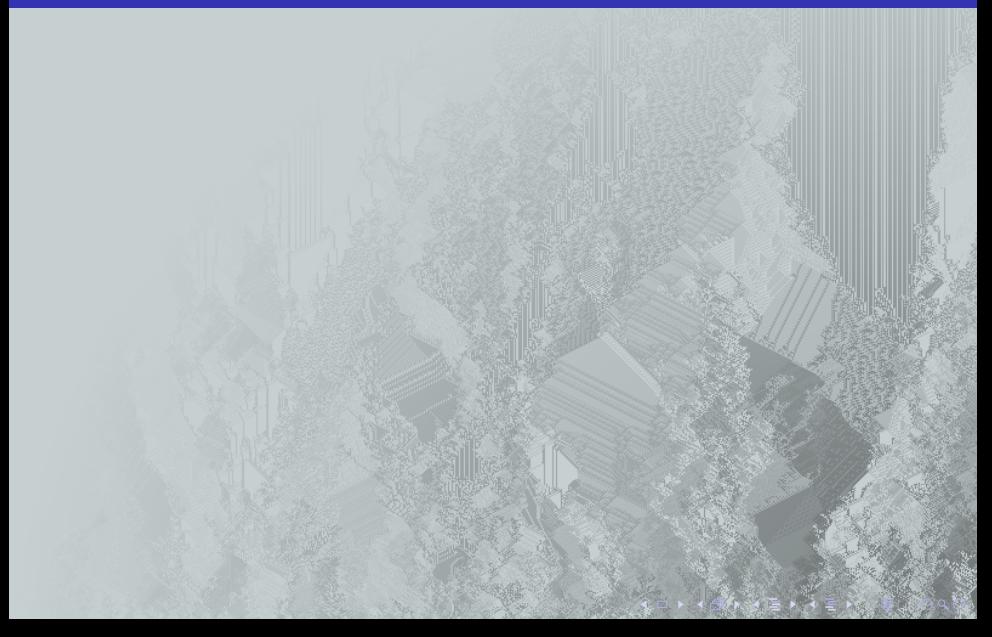

**1** il manipule des suites de symboles : des mots

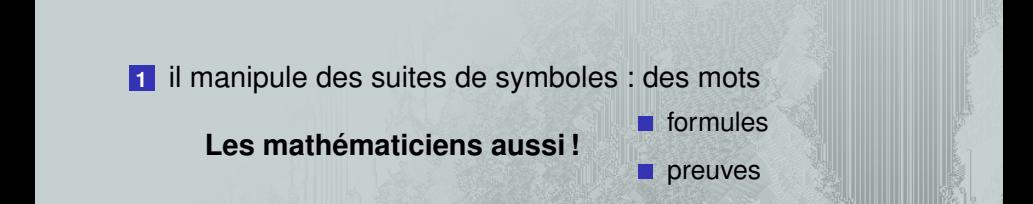

**1** il manipule des suites de symboles : des mots **Les mathématiciens aussi !** formules preuves

**2** il respecte scrupuleusement des règles

**1** il manipule des suites de symboles : des mots **Les mathématiciens aussi !** formules preuves

**2** il respecte scrupuleusement des règles

**Les mathématiciens aussi !**

règle de calcul

déductions logiques

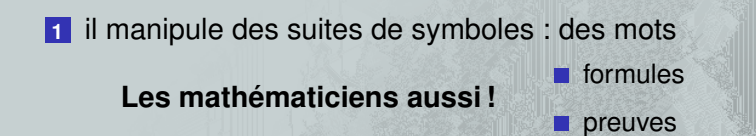

**2** il respecte scrupuleusement des règles

**Les mathématiciens aussi !**

règle de calcul déductions logiques

▶ Ce qu'il ne sait pas faire : *imagination, intuition, etc* 

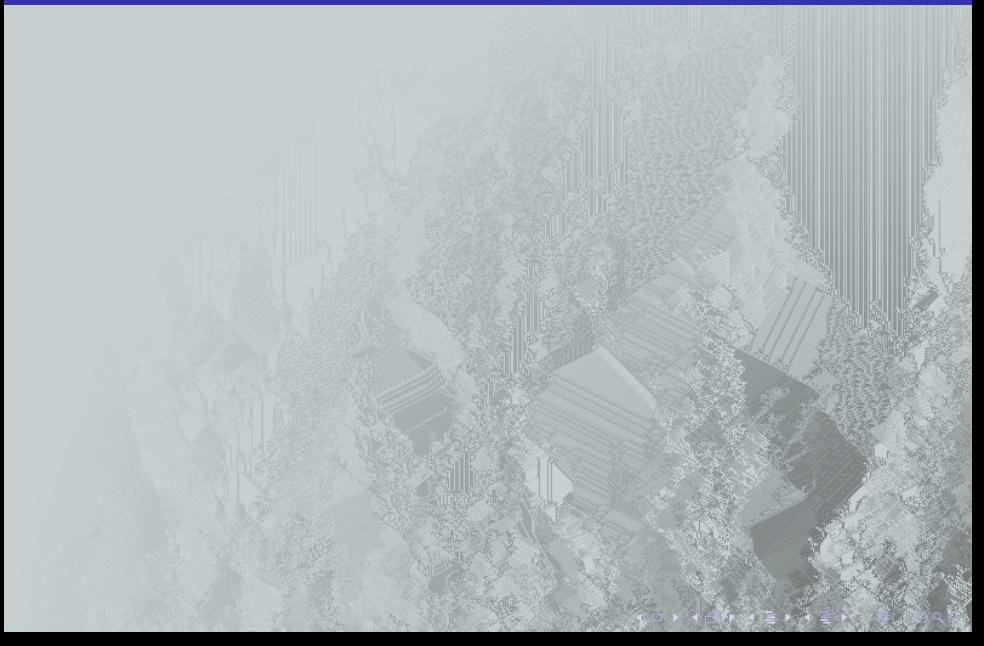

**calculer :** numériquement, formellement

**calculer :** numériquement, formellement

**voir :** représentations d'objets mathématiques abstraits

**calculer :** numériquement, formellement

**voir :** représentations d'objets mathématiques abstraits

**vérifier/chercher :** des propriétés dans un ensemble d'objets mathématiques abstraits

# **Calculer...**

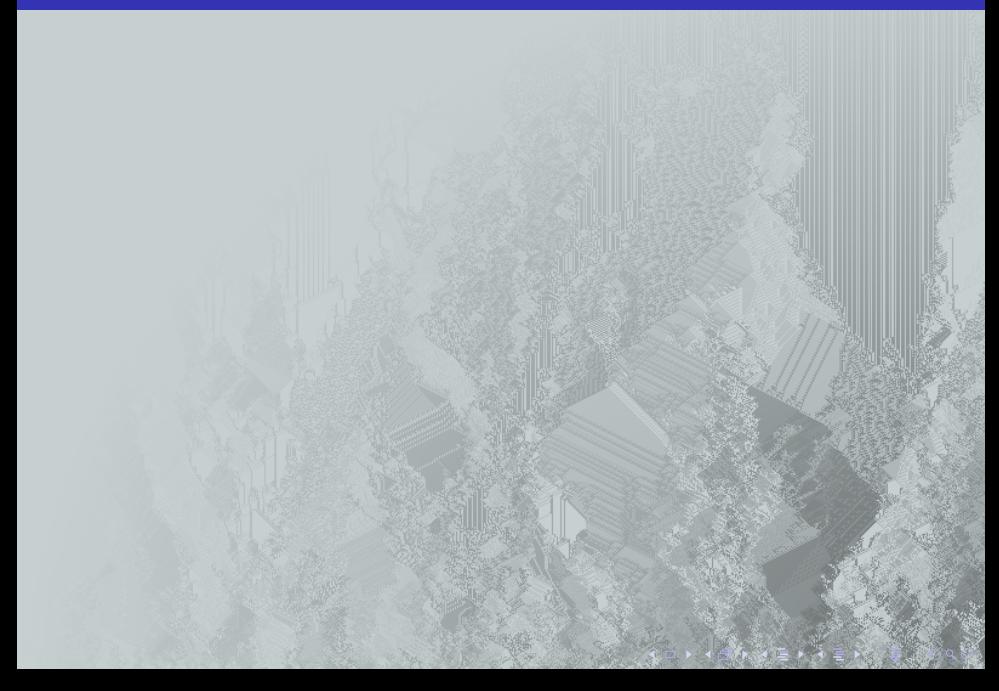

### **calcul numérique :** on manipule des nombres

#### **calcul numérique :** on manipule des représentations de nombres

### **Calculer...**

**calcul numérique :** on manipule des représentations de nombres

- précision limitée, erreurs d'arrondis, ...
- crash de Ariane 5 en 19996 !

**calcul numérique :** on manipule des représentations de nombres

- précision limitée, erreurs d'arrondis, ...
- crash de Ariane 5 en 19996 !

**calcul formel :** on manipule des expressions mathématiques

- aujourd'hui, de nombreuses calculatrices peuvent le faire
- très loin de remplacer un mathématicien !

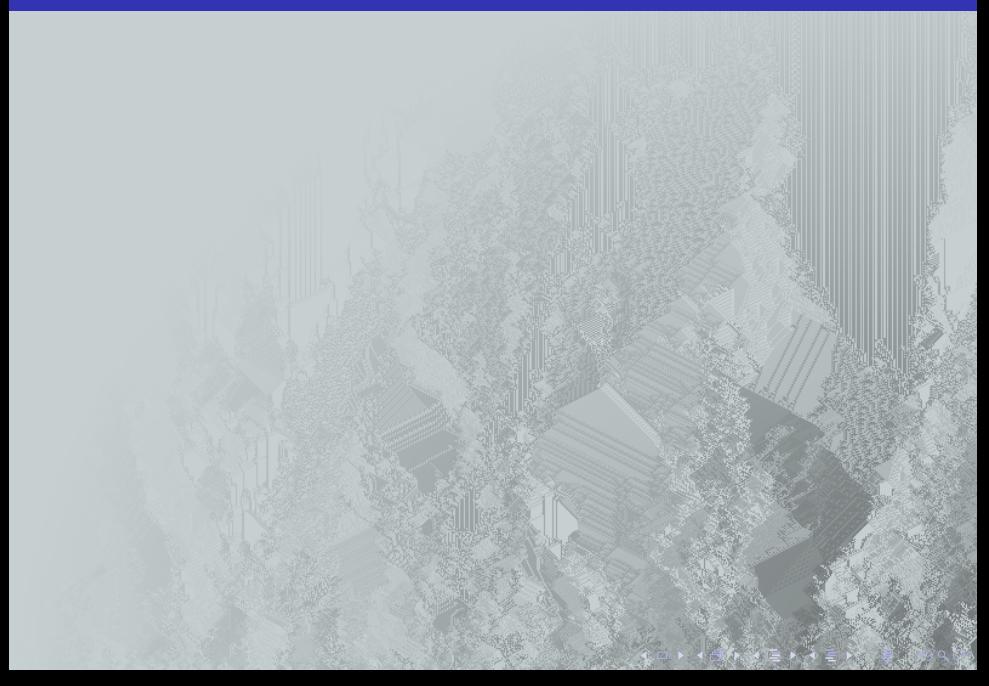

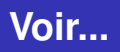

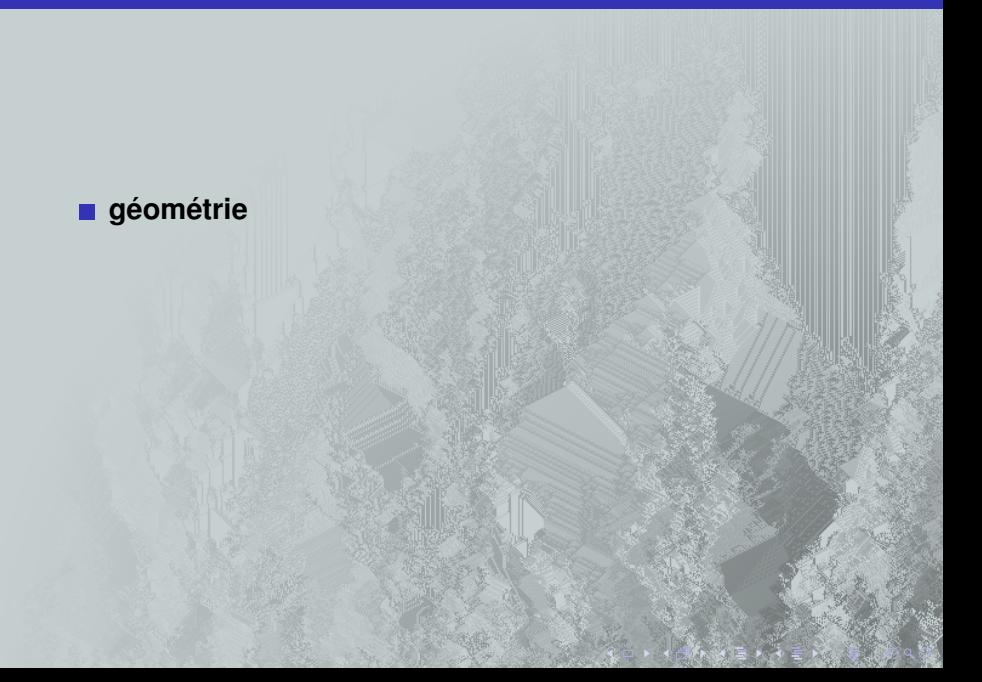

### **géométrie**

### **automates cellulaires**

# **Vérifier...**

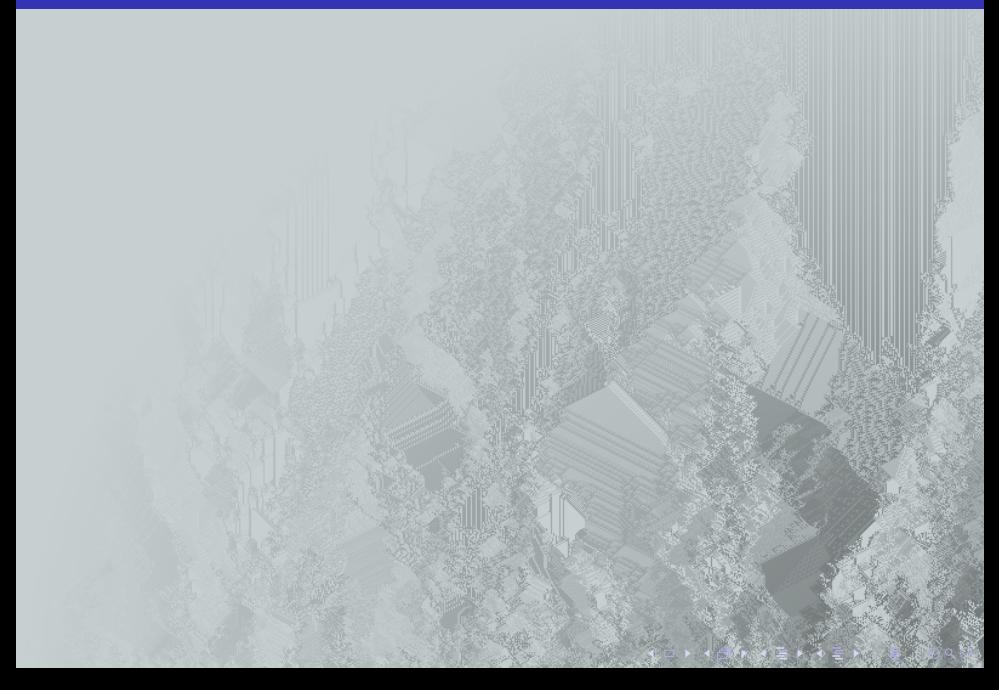

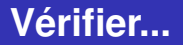

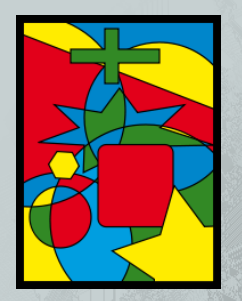

### Le théorème des 4 couleurs

conjecture en 1852

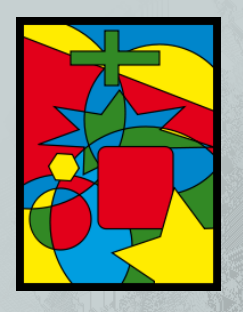

- Le théorème des 4 couleurs
- conjecture en 1852
- 1976 : prouvé grâce à l'ordinateur !
- 1500 cas particuliers à vérifier
- la preuve complète : 500 pages de mathématiques
	- environ 100h de calcul

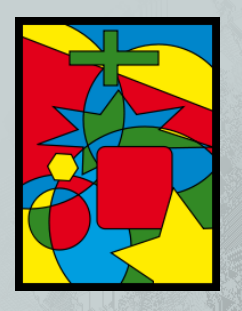

- Le théorème des 4 couleurs
- conjecture en 1852
- 1976 : prouvé grâce à l'ordinateur !
- 1500 cas particuliers à vérifier
- la preuve complète : 500 pages de mathématiques
	- environ 100h de calcul

### **Outil COQ**

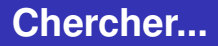

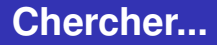

*« Le barbier est celui qui rase les gens qui ne se rasent pas eux-mêmes. Il rase tous ces gens et uniquement eux. »*

*« Le barbier est celui qui rase les gens qui ne se rasent pas eux-mêmes. Il rase tous ces gens et uniquement eux. »*

**Par qui est rasé le barbier ?**

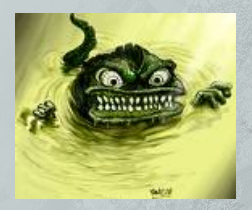

*« Le barbier est celui qui rase les gens qui ne se rasent pas eux-mêmes. Il rase tous ces gens et uniquement eux. »*

#### **Par qui est rasé le barbier ?**

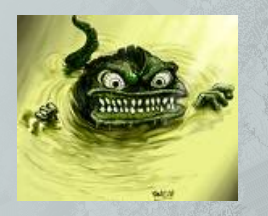

révolution des années 1930 :

K. Gödel, A. Turing, A. Church limites de la calculabilité cohérence des théorie mathématiques ?

*« Le barbier est celui qui rase les gens qui ne se rasent pas eux-mêmes. Il rase tous ces gens et uniquement eux. »*

#### **Par qui est rasé le barbier ?**

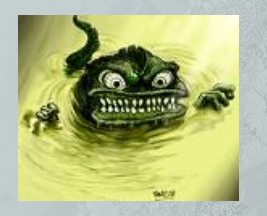

#### révolution des années 1930 :

K. Gödel, A. Turing, A. Church limites de la calculabilité cohérence des théorie mathématiques ?

conséquence : existence théorique de "monstres"

*« Le barbier est celui qui rase les gens qui ne se rasent pas eux-mêmes. Il rase tous ces gens et uniquement eux. »*

#### **Par qui est rasé le barbier ?**

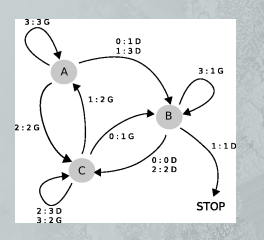

révolution des années 1930 :

- K. Gödel, A. Turing, A. Church
- limites de la calculabilité
- cohérence des théorie mathématiques ?
- conséquence : existence théorique de "monstres"
- et conséquences concrètes ?

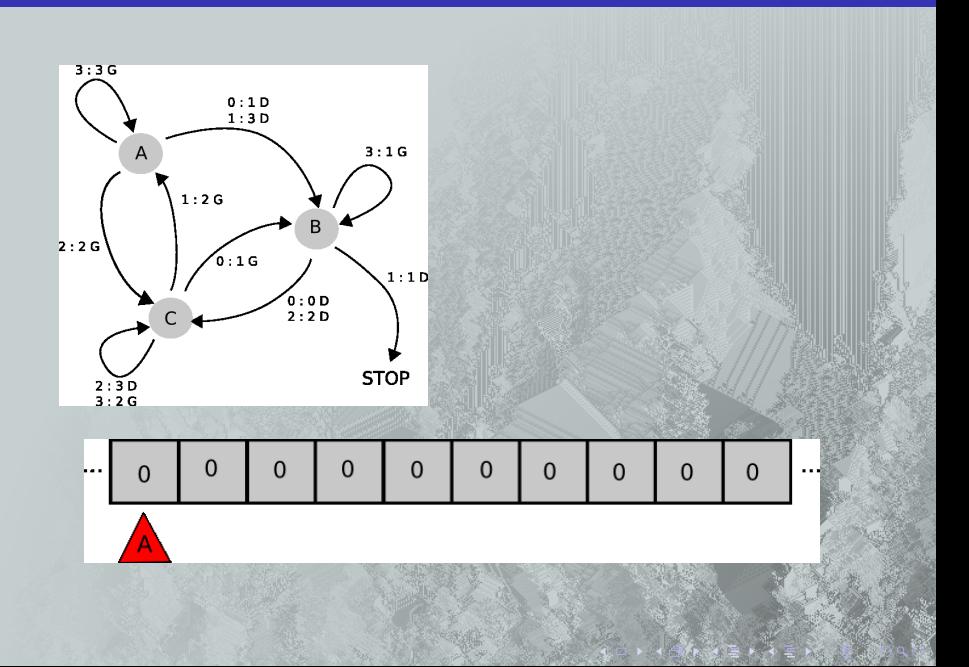

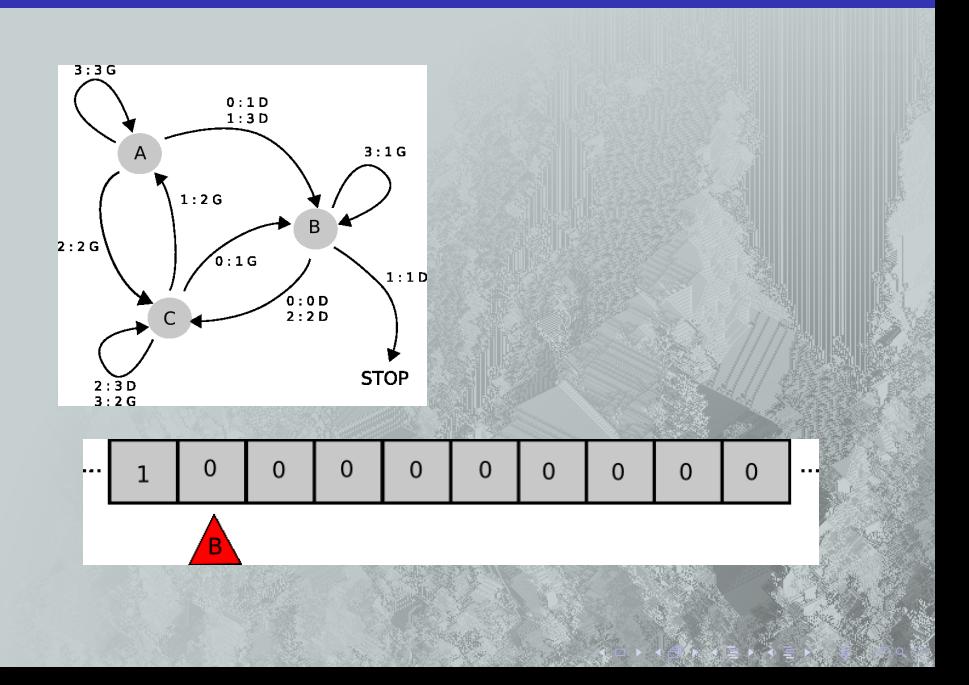

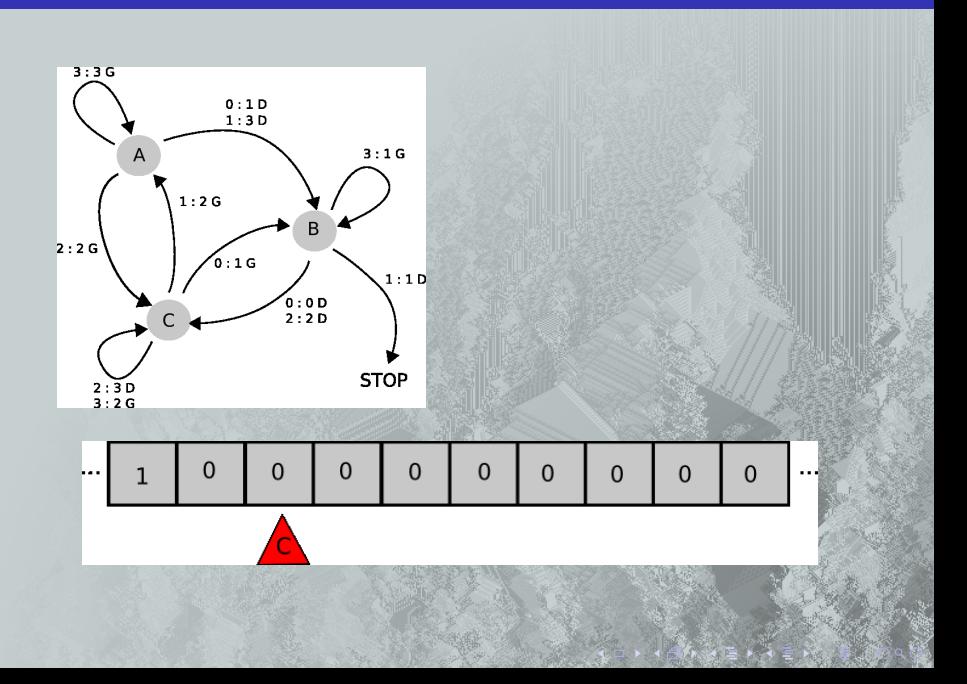

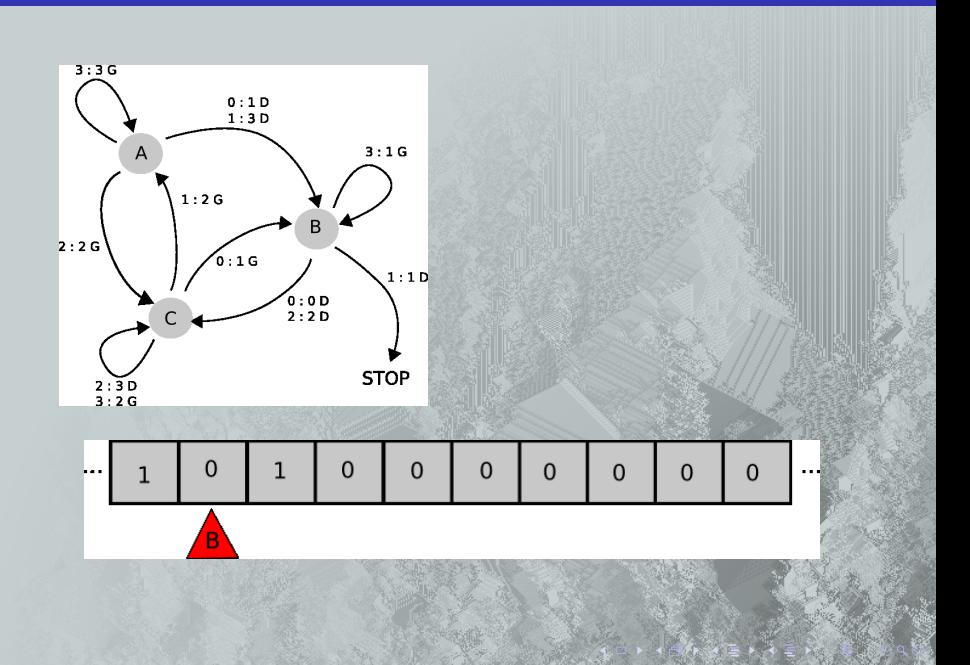

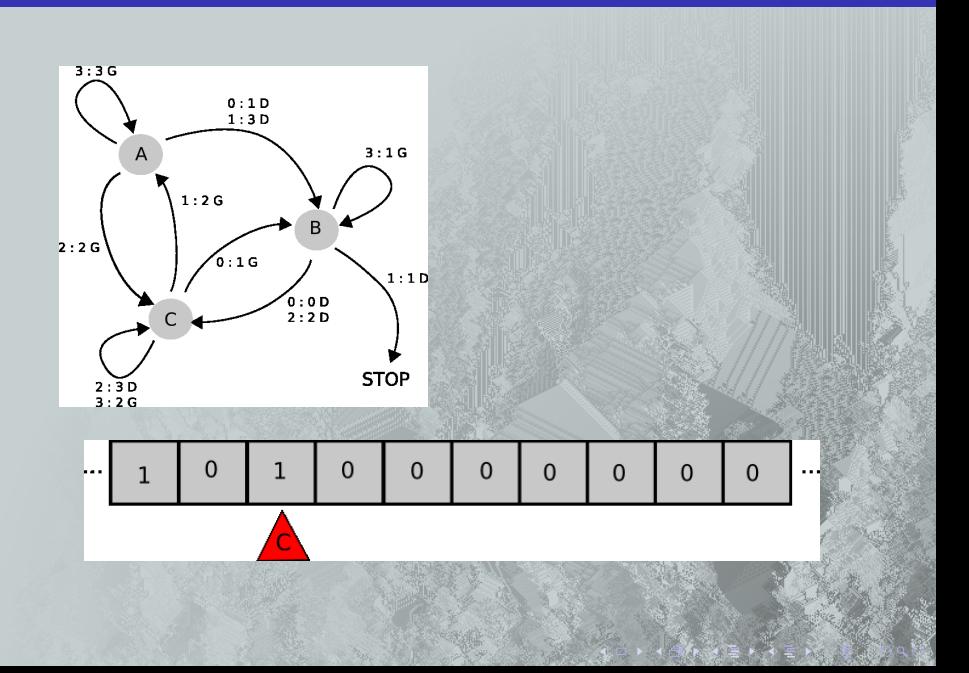

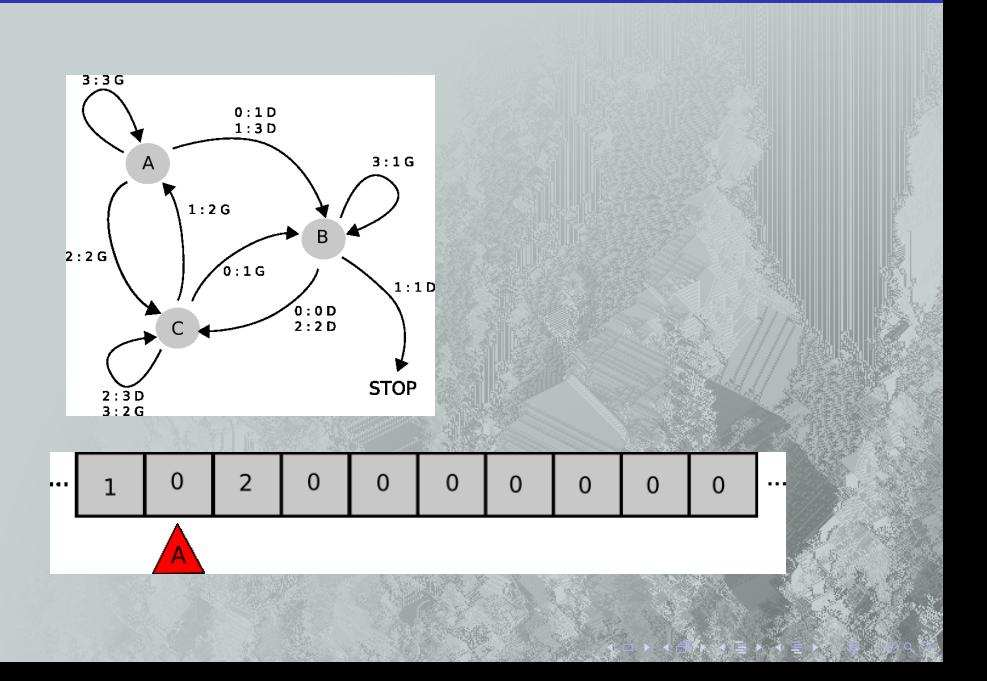

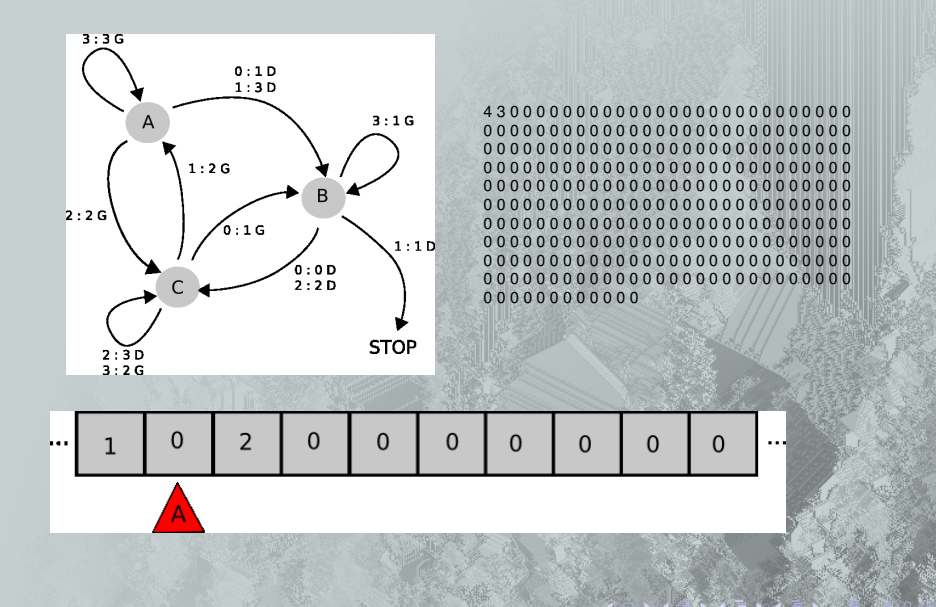